## **GRA70**

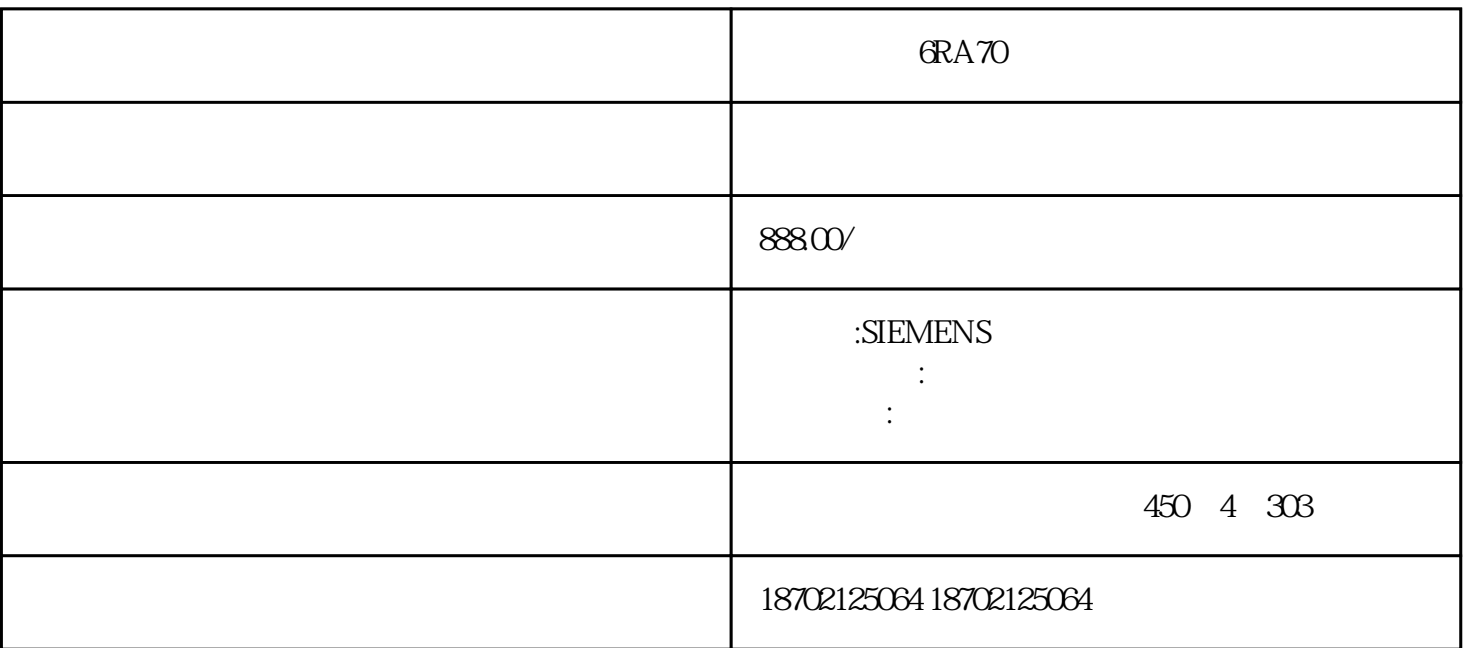

 $\mathcal{A}_{\mathcal{A}}$  $\mathcal{N}_{\mathcal{N}}$ 

 $6R$ A $70$ 

1,F026,F001,F002,F006 F008 F012,F052

6RA7018-6DS22-0 30A

6RA-7025-6DS22-0

6RA7028-6DS22-090A

6RA7031-6DS22-0125A

6RA7075-6DS22-0210A

6RA7078-6DS22-0280A

6RA7081-6DS22-0400A

, the contract  $\mathbb{R}^n$ 

 $\rm H_2$  , the contract contract  $\rm H_2$  ,  $\rm FO29, FO1$ 

6RA7085-6DS22-0 600A

6RA7087-6DS22-0850A

6RA7091-6DS22-01200A

6RA7093-4DS22-01600A

6RA7095-4DS22-0 2000A

3AC575

6RA7025-6GS22-0 60A

6RA7031-6GS22-0125A

6RA7075-6GS22-0210A

6RA7081-6GS22-0400A

6RA7085-6GS22-0 600A

6RA7087-6GS22-0800A

6RA7090-6GS22-01000A

6RA7093-4GS22-01600A

6RA7095-4GS22-0 2000A

 $\mathbb{Z}$ 

6RA7086-6KS22-0720A

6RA7088-6KS22-0950A

6RA7093-4KS22-01500A

6RA7095-4KS22-0 2000A

3AC830

6RA7088-6LS22-0 900A

6RA7093-4LS22-01500A

6RA7095-4LS22-0 1900A

 $3AC400$  $($  30A 40A 8 1 40A 6 1 按全亮时的大功率来算) a.  $\epsilon$  =  $\epsilon$   $\epsilon$   $\frac{1}{\sqrt{2\pi}}$  $\sqrt{0.1/2}$  P10 5V40A 5\*40/(32\*16\*0.1\*0.5)=7.8 8; b.  $\qquad \qquad =$  /  $\qquad \qquad *$ 12 P10 3 P10 36  $=32*16*01*36*05/5/40=46$  5 LED and the state of the state of the state of the state of the state of the state of the state of the state of the state of the state of the state of the state of the state of the state of the state of the state of the st  $P=UI$ P U I  $5V$ , 30A 40A 8 1 40A 6 1  $1$  9 5.0 $\leq$ 0A = 9  $0.244*0.488$  /6=12.5=13 ( ) P=13 \*40A  $*5V=2600W$ 

 $=$  5V\*20mA=0.1W

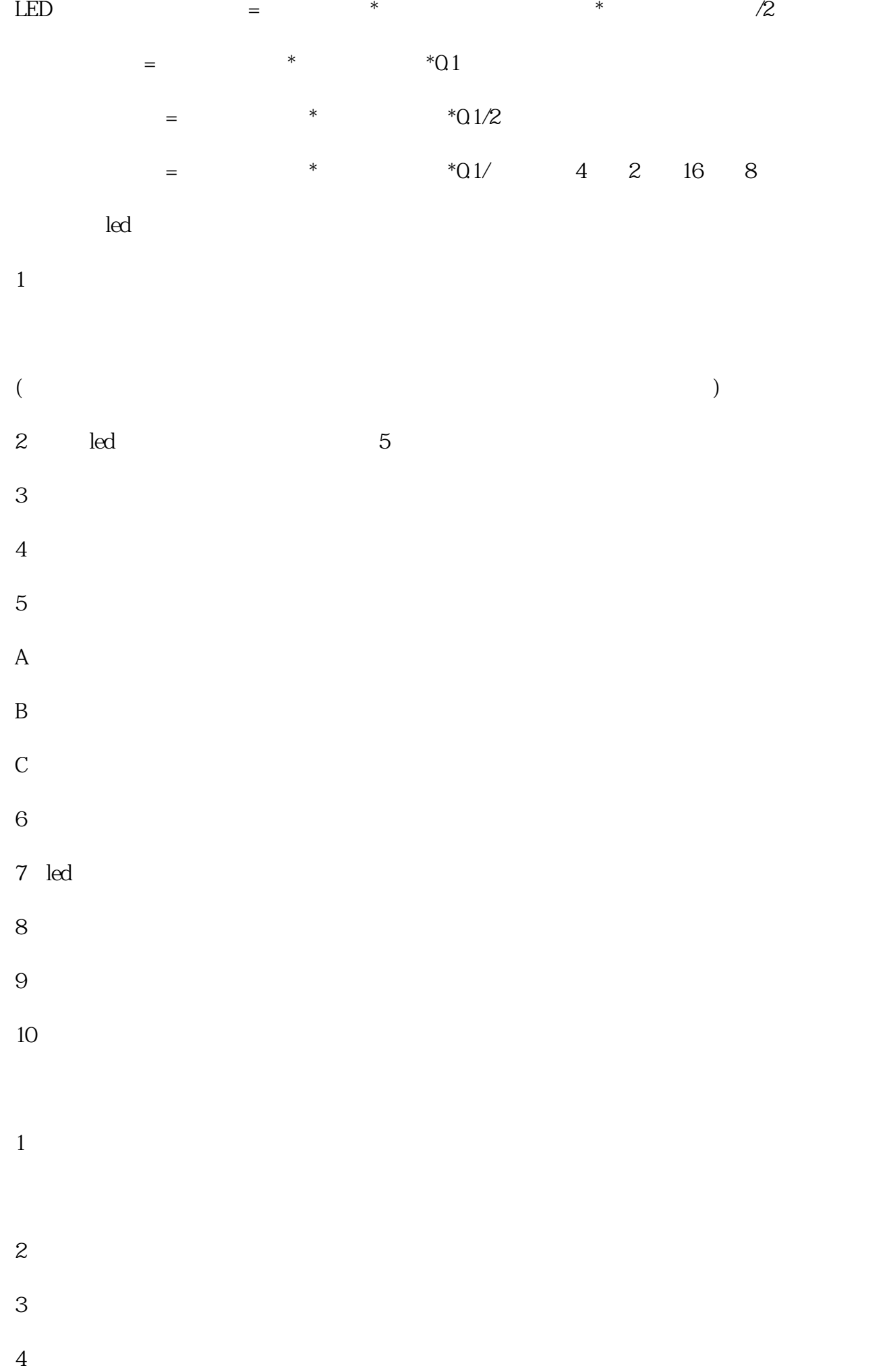

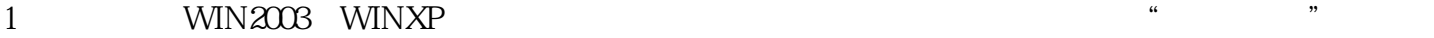

- 
- $2 \text{ }\alpha$
- $3<sub>3</sub>$
- 
- $4 \,$
- 
- $5<sub>5</sub>$
- $6\,$